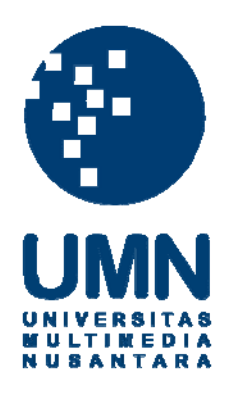

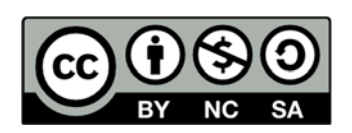

# **Hak cipta dan penggunaan kembali:**

Lisensi ini mengizinkan setiap orang untuk menggubah, memperbaiki, dan membuat ciptaan turunan bukan untuk kepentingan komersial, selama anda mencantumkan nama penulis dan melisensikan ciptaan turunan dengan syarat yang serupa dengan ciptaan asli.

# **Copyright and reuse:**

This license lets you remix, tweak, and build upon work non-commercially, as long as you credit the origin creator and license it on your new creations under the identical terms.

# **RANCANG BANGUN APLIKASI GRAFOLOGI DALAM MENENTUKAN KEPRIBADIAN MENGGUNAKAN PENGOLAHAN CITRA DIGITAL DAN METODE BACKPROPAGATION**

### **SKRIPSI**

**Diajukan sebagai salah satu syarat untuk memperoleh gelar Sarjana Komputer (S.Kom.)**

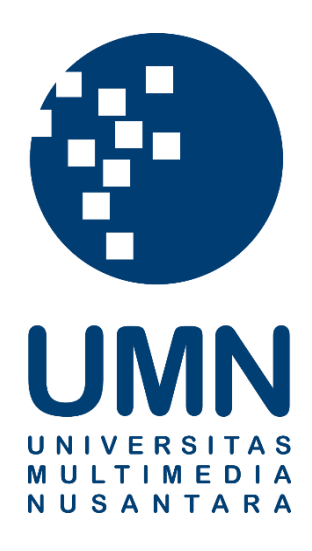

**Santa Seliyana 12110110100**

## **PROGRAM STUDI TEKNIK INFORMATIKA FAKULTAS TEKNOLOGI INFORMASI DAN KOMUNIKASI UNIVERSITAS MULTIMEDIA NUSANTARA TANGERANG**

**2016**

#### **LEMBAR PENGESAHAN SKRIPSI**

### **RANCANG BANGUN APLIKASI GRAFOLOGI DALAM MENENTUKAN KEPRIBADIAN MENGGUNAKAN PENGOLAHAN CITRA DIGITAL DAN METODE BACKPROPAGATION**

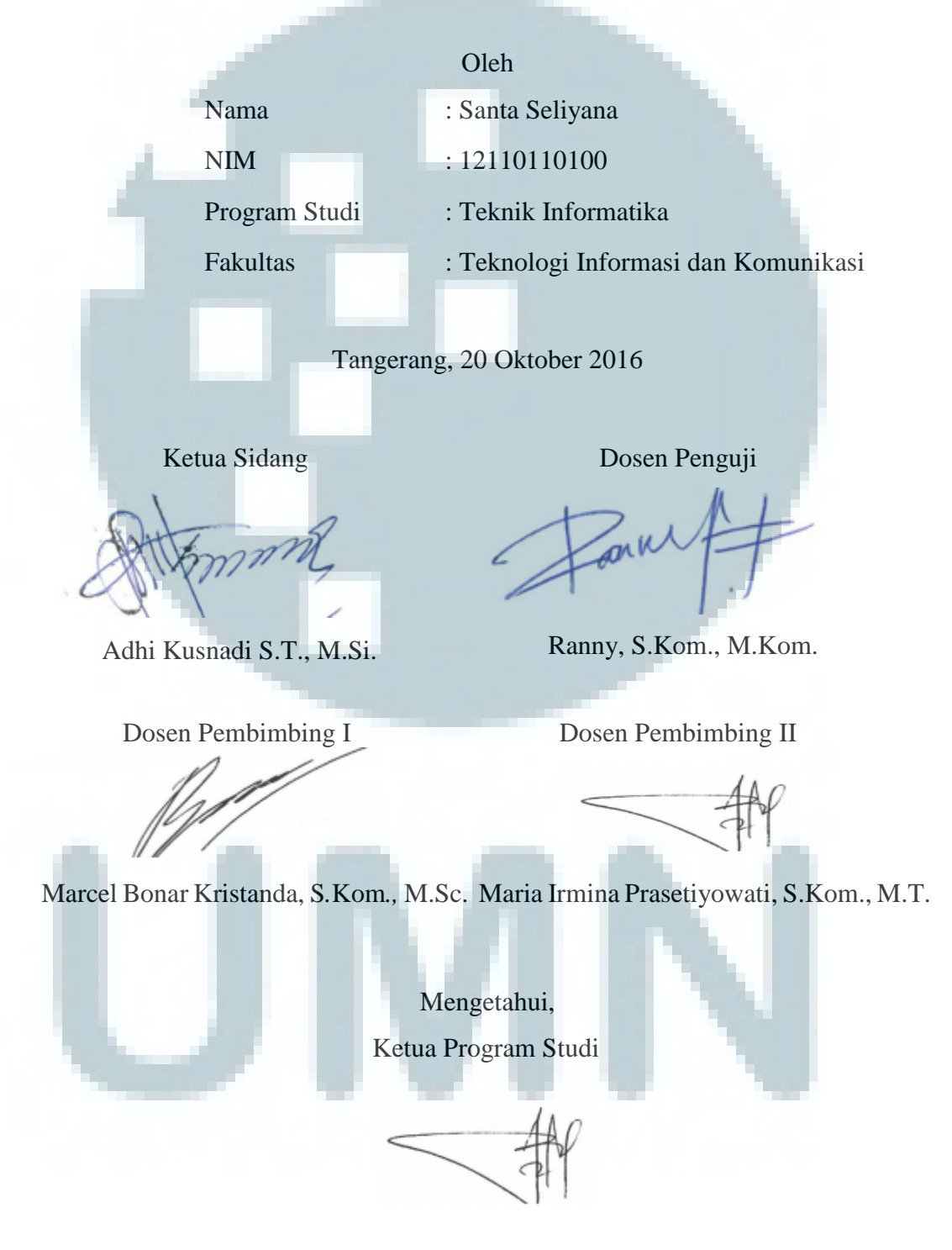

Maria Irmina Prasetiyowati, S.Kom., M.T.

### **PERNYATAAN TIDAK MELAKUKAN PLAGIAT**

Dengan ini saya,

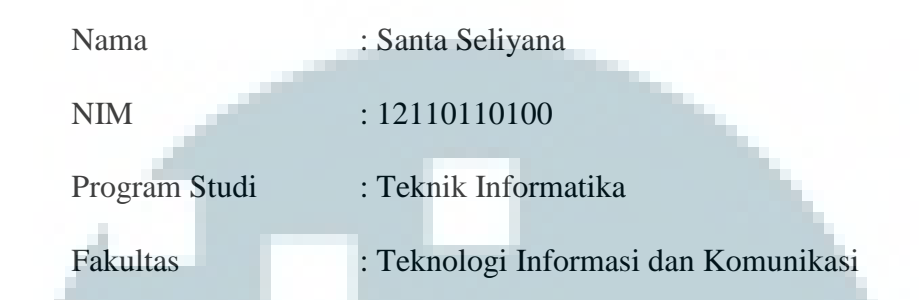

menyatakan bahwa skripsi yang berjudul "**Rancang Bangun Aplikasi Grafologi Dalam Menentukan Kepribadian Menggunakan Pengolahan Citra Digital dan Metode Backpropagation**" ini adalah karya ilmiah saya sendiri, bukan plagiat dari karya ilmiah yang ditulis oleh orang lain atau lembaga lain yang dirujuk dalam skripsi ini telah disebutkan sumber kutipannya serta dicantumkan di Daftar Pustaka. Jika di kemudian hari terbukti ditemukan kecurangan atau penyimpangan, baik dalam pelaksanaan skripsi maupun dalam penulisan laporan skripsi, saya bersedia menerima konsekuensi dinyatakan TIDAK LULUS untuk mata kuliah skripsi yang telah saya tempuh.

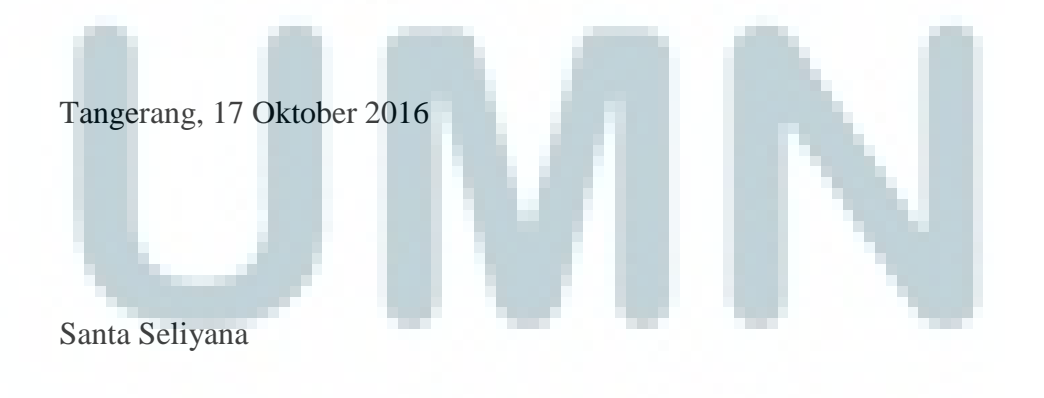

### **HALAMAN PERSEMBAHAN/ MOTO**

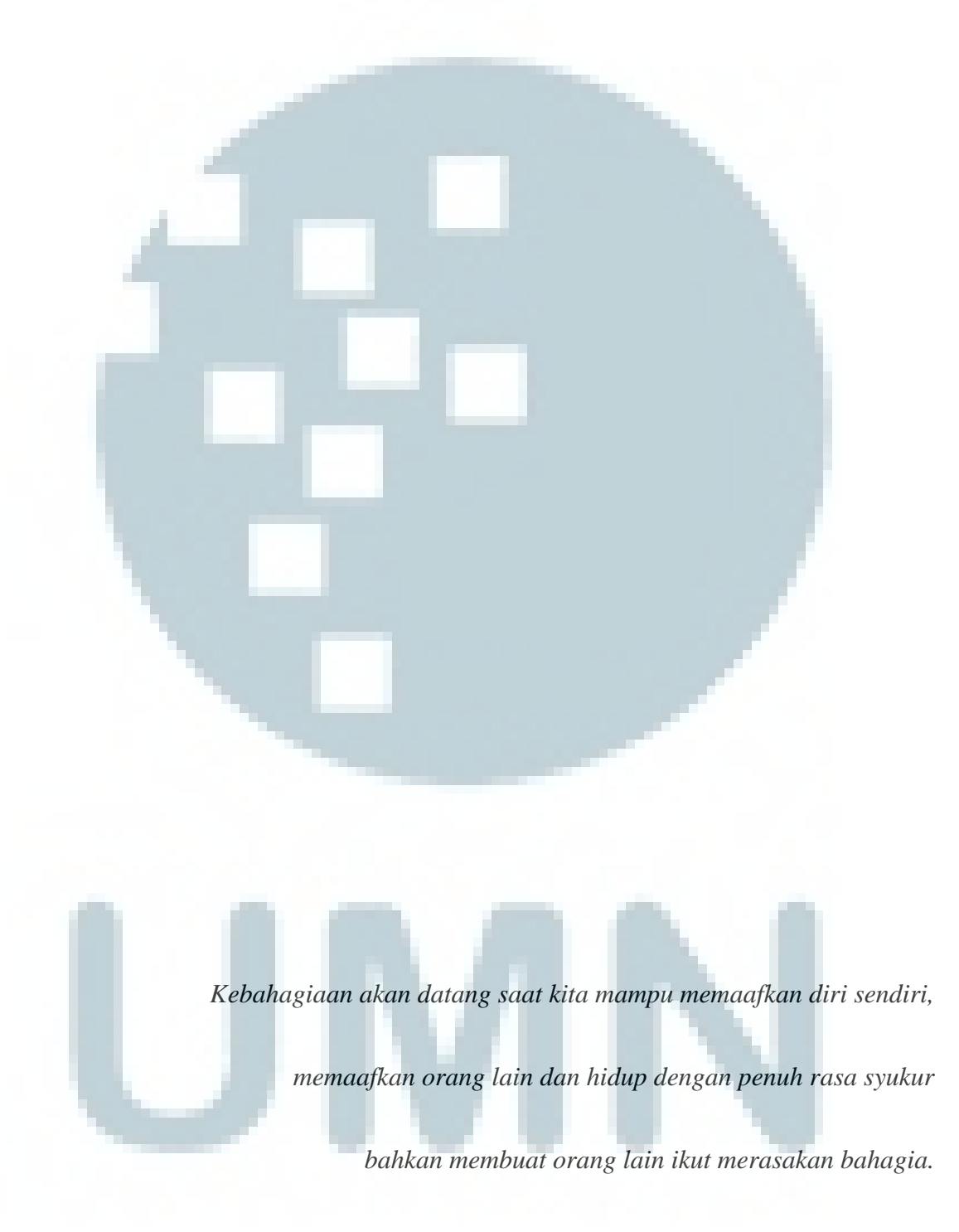

*Hidup adalah memberi, bukan meminta.*

#### **KATA PENGANTAR**

 Ucapan syukur kepada Tuhan Yang Mahakuasa karena atas anugerah yang diberikan Skripsi dengan judul "Rancang Bangun Aplikasi Grafologi Dalam Menentukan Kepribadian Menggunakan Pengolahan Citra Digital dan Metode Backpropagation" dapat diselesaikan. Ucapan terima kasih juga diberikan kepada:

- 1. Dr. Ninok Leksono, Rektor Universitas Multimedia Nusantara, yang memimpin dan memberikan kontribusi maksimal sehingga menjadi motivasi dan inspirasi.
- 2. Kanisius Karyono, S.T., M.T., Dekan Fakultas Teknologi Informasi dan Komunikasi.
- 3. Maria Irmina Prasetiyowati, S.Kom., M.T., Ketua Program Studi Teknik Informatika di Universitas Multimedia Nusantara sekaligus pembimbing dalam penyusunan laporan yang selalu memberikan bimbingan dan arahan.
- 4. Marcel Bonar Kristanda, S.Kom., M.Sc., yang menjadi pembimbing dalam penyusunan laporan Skripsi, dan tata cara menulis karya ilmiah yang baik.
- 5. Dosen lain yang ikut membimbing penyusunan Skripsi, Adhi Kusnadi, S.T., M.Si., selaku dosen dalam mata kuliah Kecerdasan Buatan yang mengajarkan metode yang digunakan.
- 6. Ucapan terima kasih bagi keluarga, terutama Oma dan Opa yang selalu memberikan doa dan motivasi yang begitu besar.
- 7. Daniel Sukmana, Ikbal Fajar Yudha, dan Farhan Taris yang terus menyemangati, memberikan saran, dan membantu dalam penyelesaian Skripsi ini. Joshua Alamsyah, Wirya Gustinus, Gilbert Sirait, Winson,

Idham Choudry, Kevin Yudhistira, dan Nicholas Adi yang sudah menjadi teman terbaik selama masa perkuliahan, dan teman lain yang tidak bisa disebutkan satu persatu.

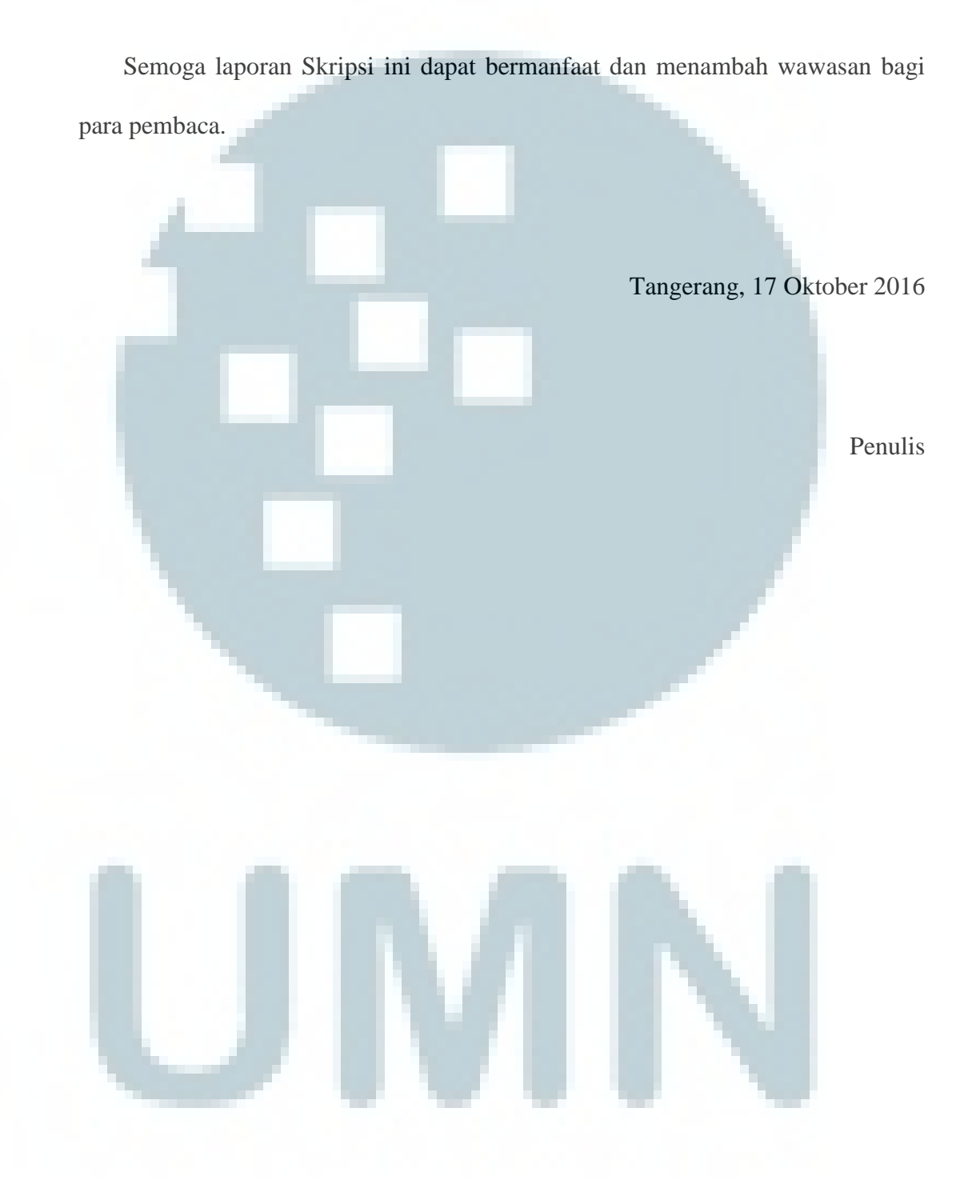

v

# **RANCANG BANGUN APLIKASI GRAFOLOGI DALAM MENENTUKAN KEPRIBADIAN MENGGUNAKAN PENGOLAHAN CITRA DIGITAL DAN METODE BACKPROPAGATION**

#### **ABSTRAK**

Grafologi merupakan ilmu yang mempelajari analisis tulisan tangan dan mengartikannya menjadi deskripsi karakter dan sudah diterapkan di berbagai bidang seperti investigasi kriminal, evaluasi psikiater, dan penerimaan pegawai. Ahli grafologi memiliki tarif yang cukup mahal, mencapai puluhan juta per bulan sehingga penerapannya sangat terbatas. Maka dibangun suatu aplikasi grafologi yang menentukan kepribadian berdasarkan parameter marjin, spasi, dan huruf t. Kategori marjin dan spasi ditentukan menggunakan pengolahan citra digital. Sedangkan pengenalan pola huruf t dilakukan dengan metode *backpropagation*. Marjin mencerminkan tanggapan individu saat melalui masa sulit, visi di masa depan, inisiatif, kepercayaan, dan tingkat intro-ekstrovert. Gambaran kemampuan seseorang dan perencanaan dalam mencapai tujuan dicerminkan huruf t. Atribut dari huruf t yang dijadikan acuan adalah bentuk kail, bentuk palang, posisi horizontal palang, vertikal palang, dan panjang palang. Sampel tulisan didapatkan dari 45 orang dengan metode *accidental sampling*. Setiap orang menulis 4 baris tulisan pada kertas HVS A4 dan di-*scan* untuk diuji marjin dan spasinya. Lalu dari setiap orang diambil 1 sampai 3 pola huruf t sehingga total sampel adalah 105 pola. Sebanyak 75 pola dijadikan *training set* dan 30 pola untuk pengujian. Aplikasi dibangun menggunakan Visual Studio 2015 menggunakan bahasa pemrograman C# dan *database* MySQL. Berdasarkan uji coba pada 30 tulisan, persentase keberhasilan marjin kiri dan kanan sebesar 80%, marjin atas sebesar 93.33%, dan spasi sebesar 83.33%. Sedangkan pengujian terhadap 30 pola huruf t, memiliki hasil akurasi terbaik sebesar 83.33% dengan ukuran gambar dan jumlah unit *hidden* yang ditentukan dari jumlah bobot paling sedikit agar proses pembacaan bobot dari *database* menjadi lebih cepat yaitu ukuran gambar 10x10px dan 50 unit *hidden*.

Kata kunci: Grafologi, pengenalan pola, pengolahan citra digital, *backpropagation*

### **DESIGN AND DEVELOPMENT OF GRAPHOLOGY APPLICATION IN DETERMINING PERSONALITY USING BACKPROPAGATION METHOD**

#### **ABSTRACT**

Graphology studies the analysis of handwriting and translates it into personality description that has been applied on various fields like criminal investigation, psych evaluation, and recruitment. But, there are only a limited number of graphology experts and they cost a lot resulting in few uses. Application is developed to determine personality based on the following parameters: margin, spacing, and letter t. The margin and spacing category is determined by using image processing. While identification of letter t that is used as reference is hook shape, cross shape, horizontal cross position, vertical cross, and cross length. Sample writings are collected from 45 people with accidental sampling method. Each person writes 4 lines of writing on a A4 HVS paper and those paper are then scanned to test margin and spacing. Then the letter t is collected from 1 to 3 times for each person so that the total sample is 105 patterns. 75 patterns are used as training set and 30 patterns are used as testing data. Application is built using Visual Studio 2015 using C# programming language and MySQL database. Accuracy for left and right margin is 80%, up margin is 93.33%, and space between line is 83.33%. The best accuracy for letter t is 83.33%. Beside that, image size and number of hidden units are determined by the least total weight so the weight reading process from database will be faster, which are  $10x10$  px image size and 50 hidden units.

Keywords: Graphology, pattern recognition, digital image processing, backpropagation

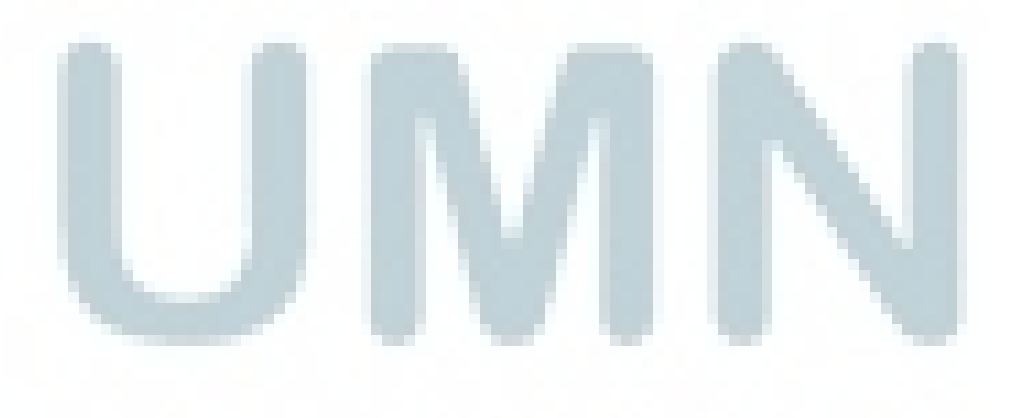

viii

### **DAFTAR ISI**

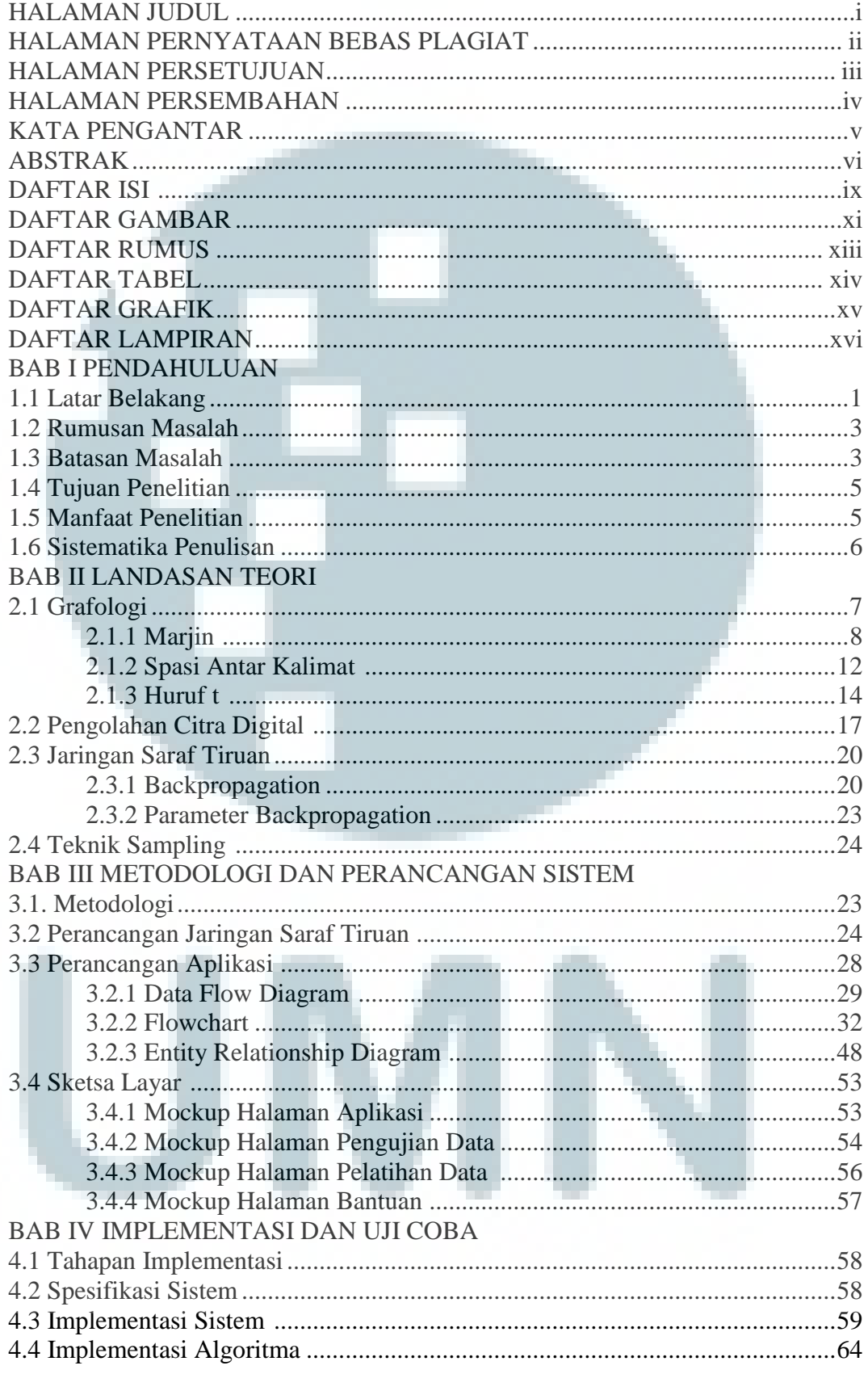

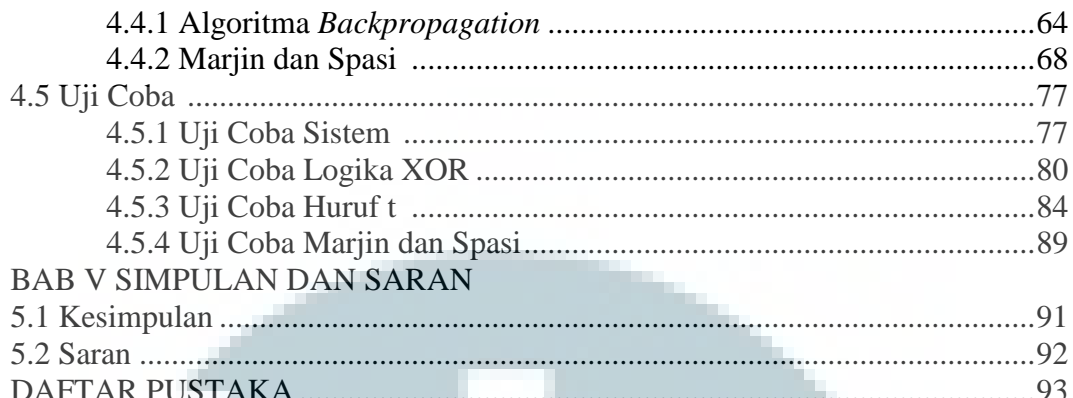

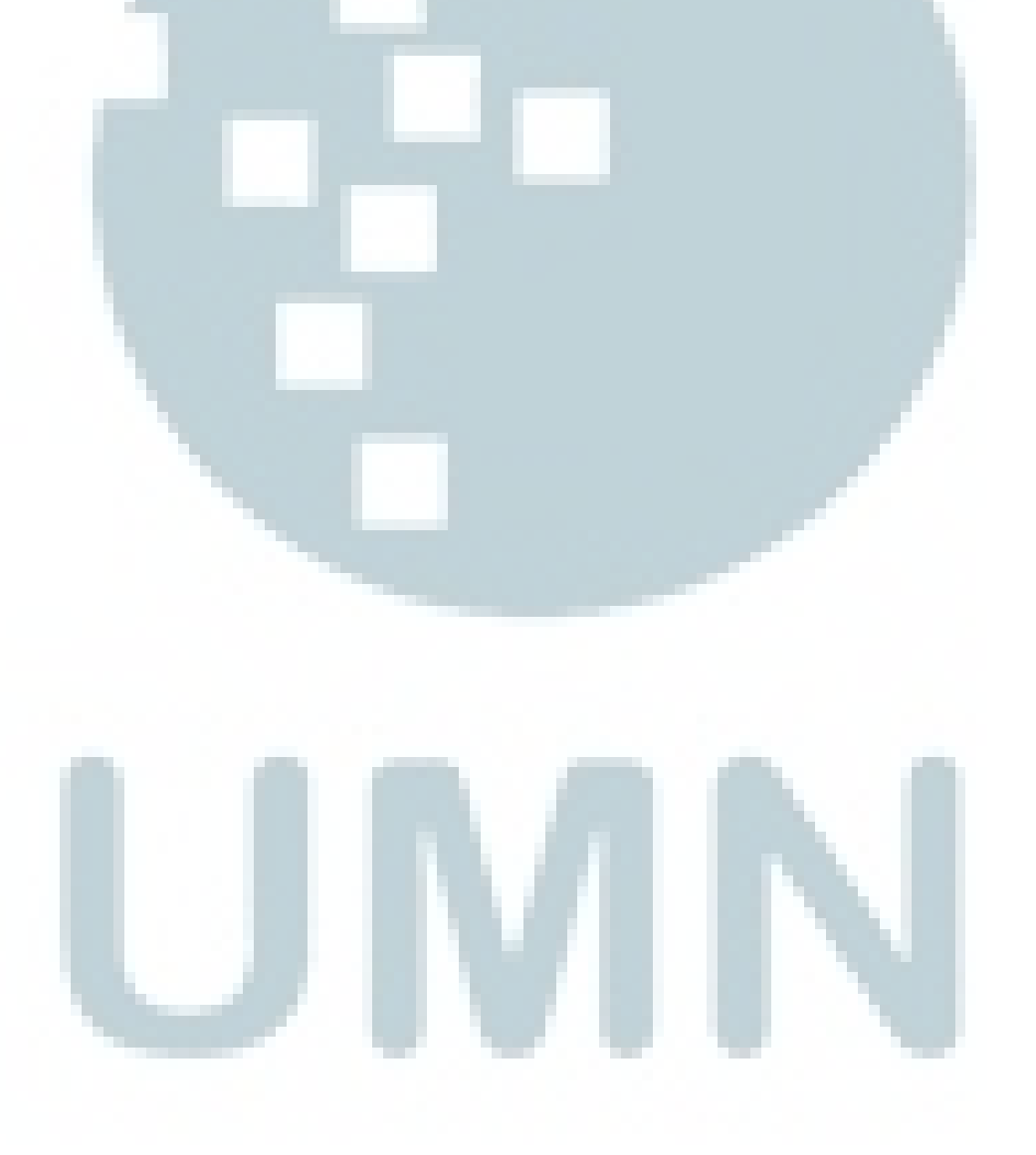

### **DAFTAR GAMBAR**

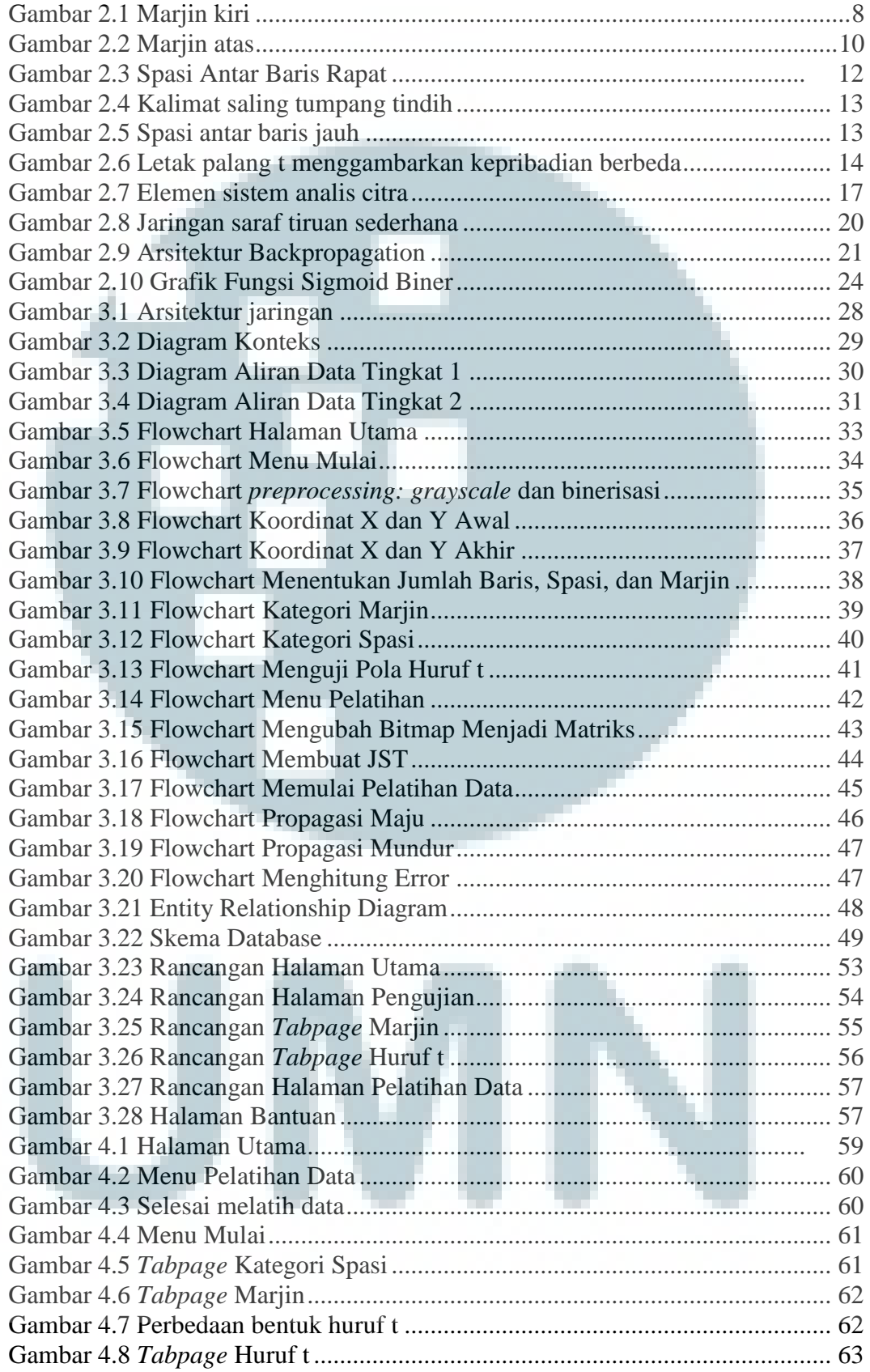

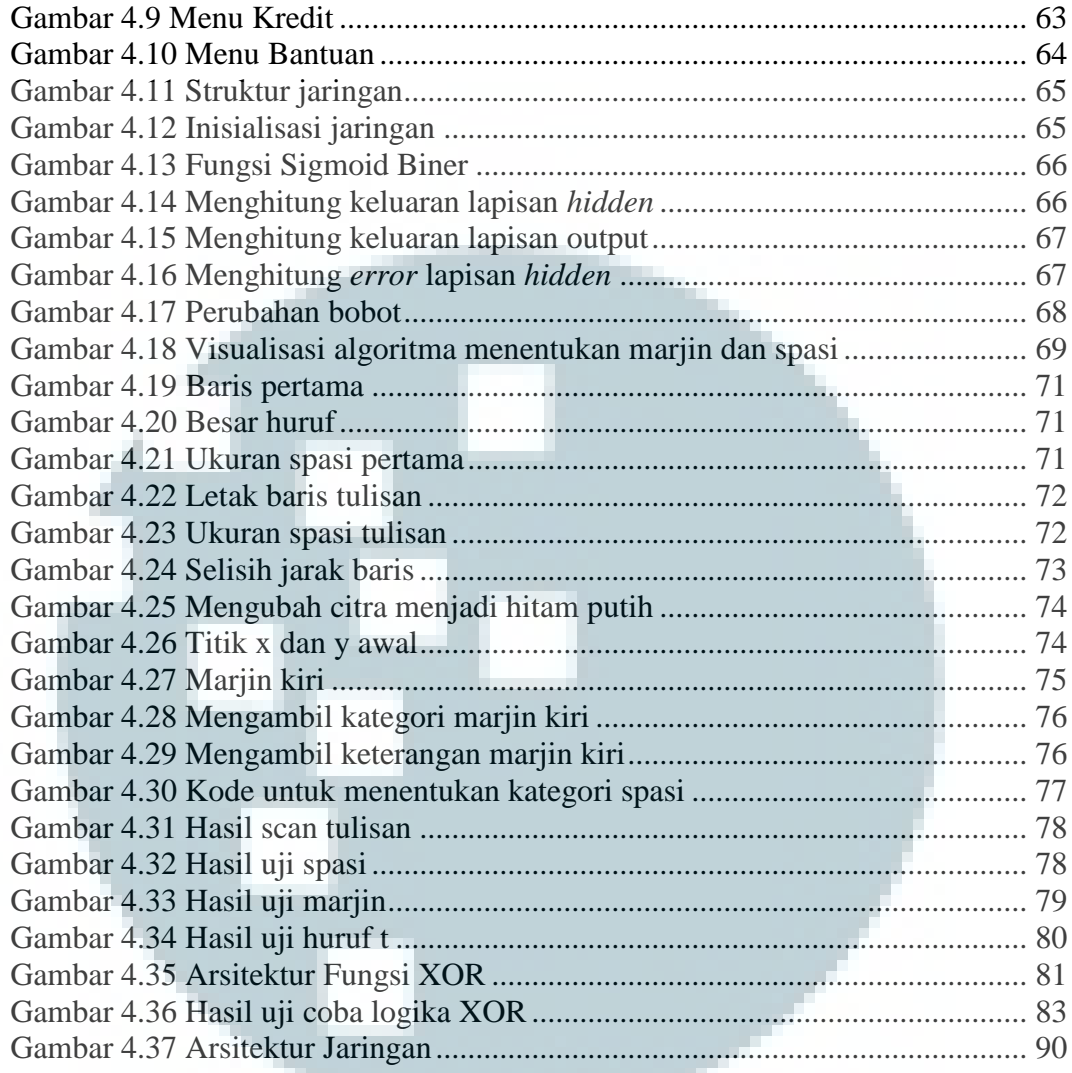

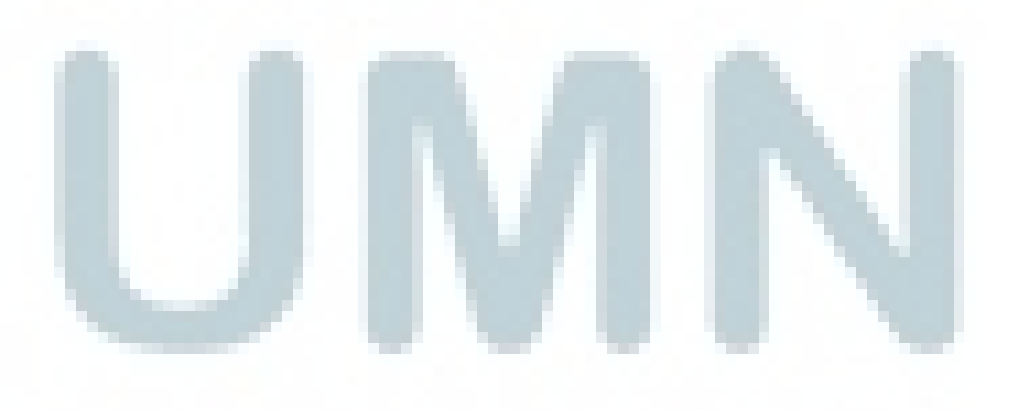

### **DAFTAR RUMUS**

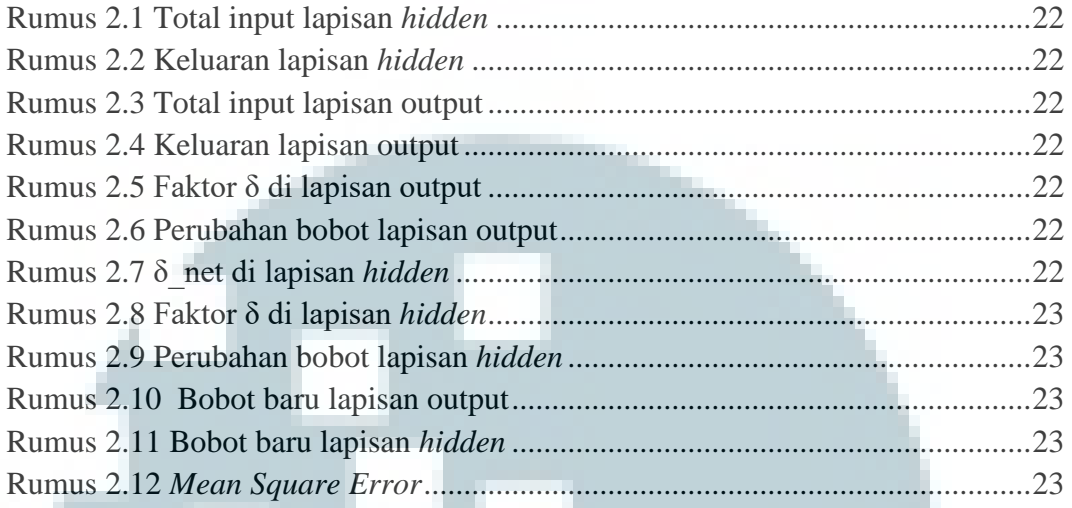

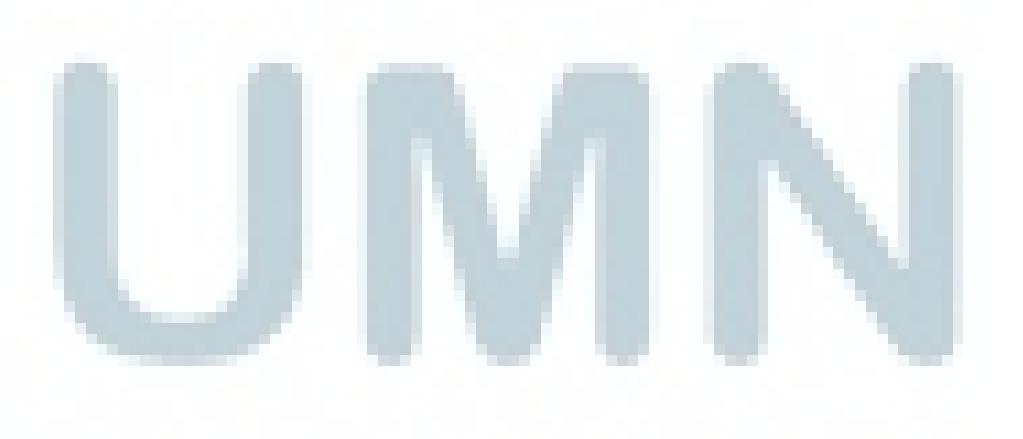

#### **DAFTAR TABEL**

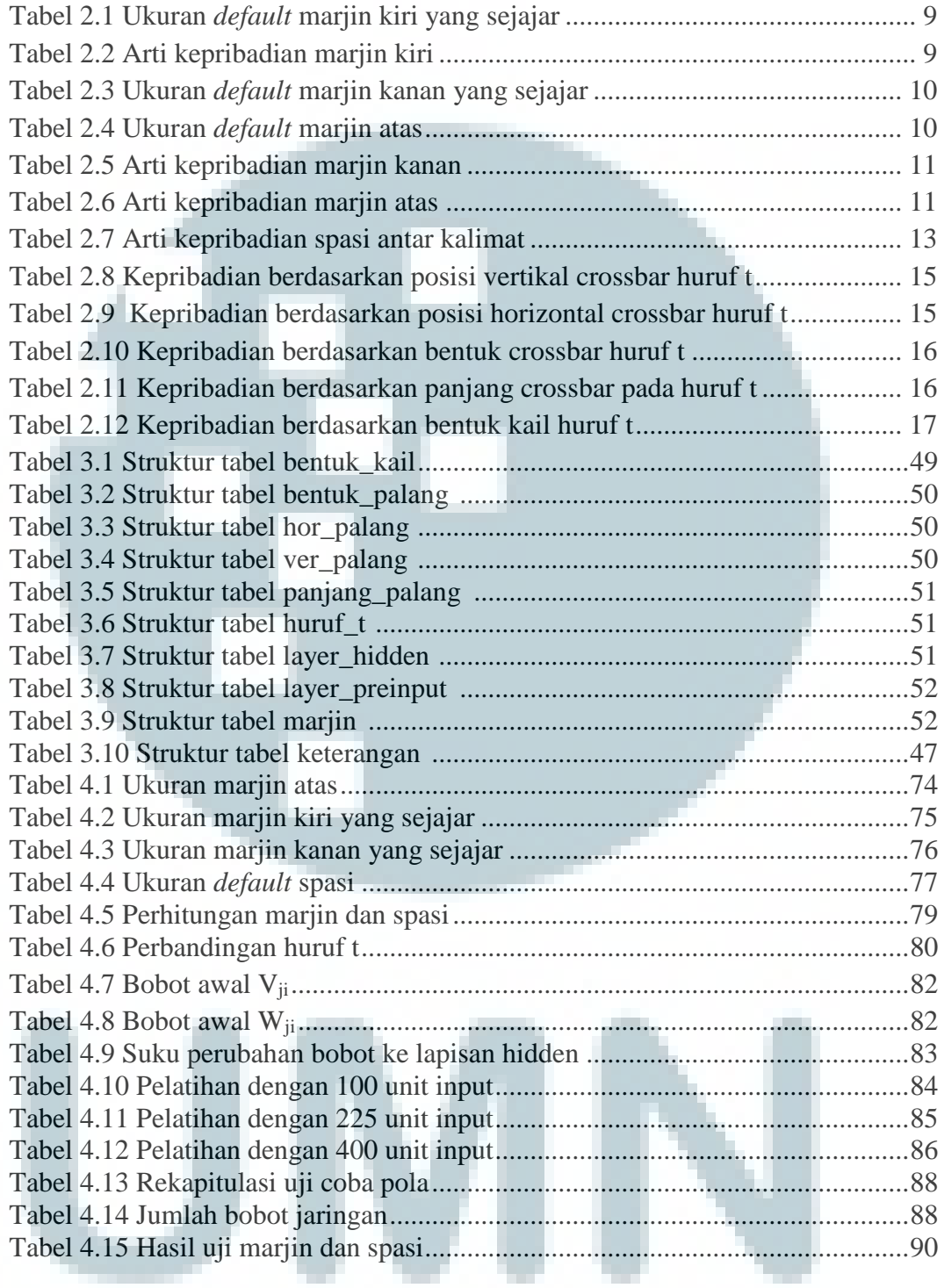

### **DAFTAR GRAFIK**

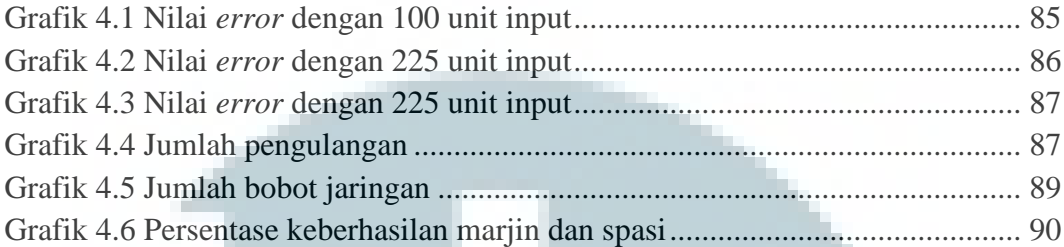

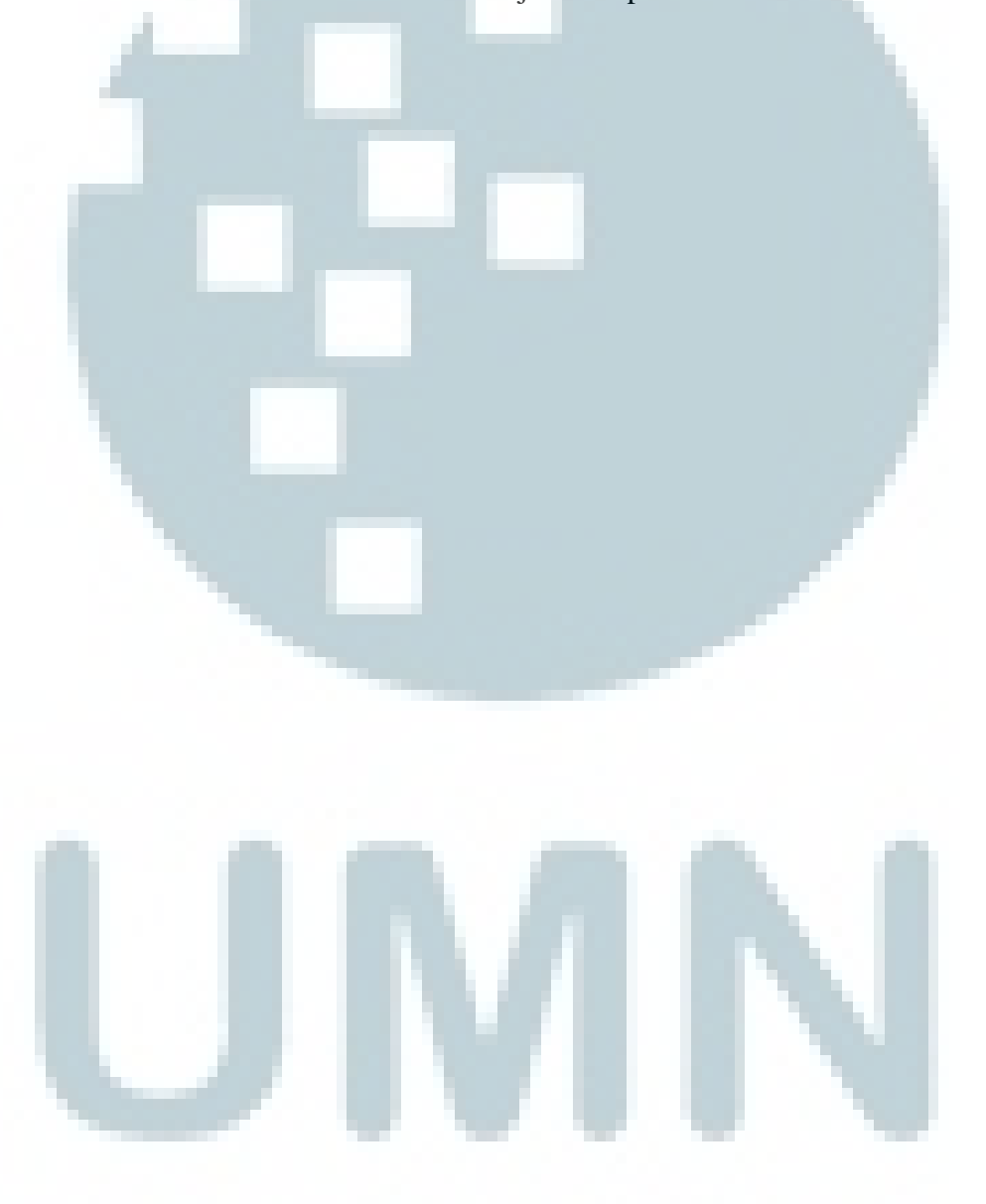

### **DAFTAR LAMPIRAN**

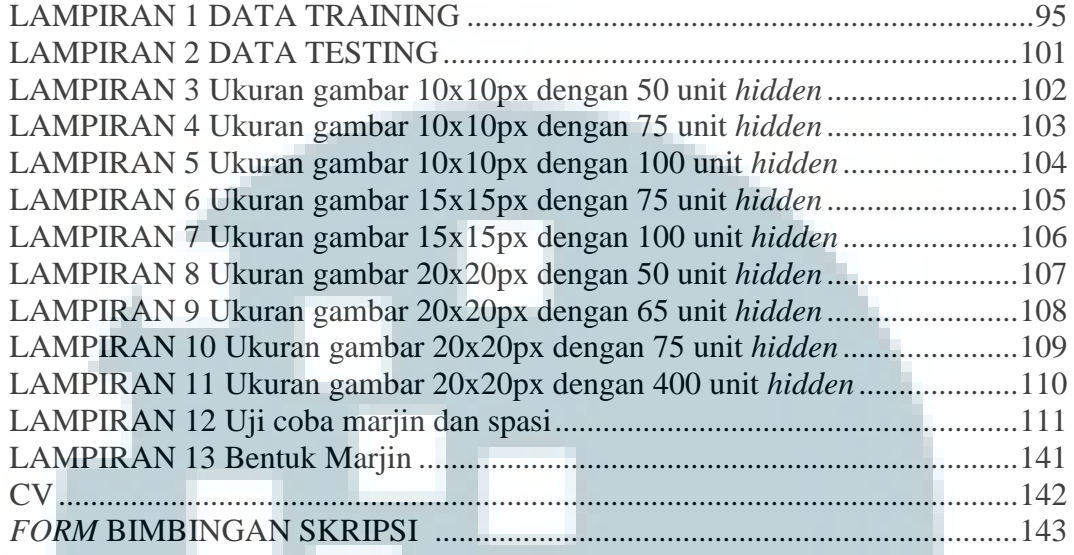

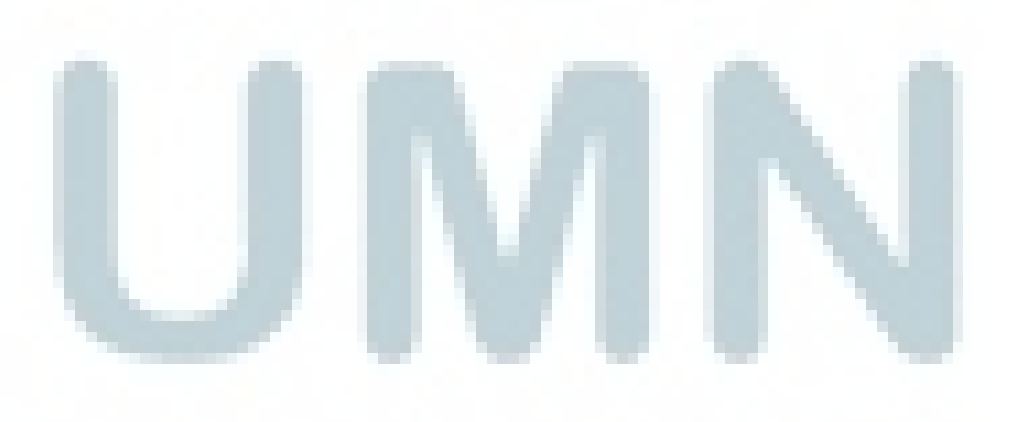